# **UTILIZAÇÃO DE ÍNDICES ESPECTRAIS DE VEGETAÇÃO DO SENSOR MODIS NA DETERMINAÇÃO DE ÁREAS SUSCETÍVEIS A ALAGAMENTO NO PANTANAL SULMATOGROSSENSE**

*Use of MODIS Spectral Vegetation Indices to Determine Susceptible Flooding Area in the Pantanal Sulmatogrossense* 

# **Elizabeth Goltz Daniela Brandão Lívia Tomás Luiz Rogério Mantelli Marcos Adami Yosio Edemir Shimabukuro Antônio Roberto Formaggio**

**Instituto Nacional de Pesquisas Espaciais Divisão de Sensoriamento Remoto**  Av. dos Astronautas, 1758; 12227-010 São José dos Campos (SP), Brasil {goltz, dany, livia, rogerio, adami, yosio, formag}@dsr.inpe.br

## **RESUMO**

O Pantanal é a maior área úmida tropical do planeta, onde ocorrem inundações sazonais pelo Rio Paraguai e seus afluentes. Alterações nesta dinâmica influenciam diretamente o bioma. O objetivo deste trabalho é tentar determinar as áreas suscetíveis de alagamento nas regiões de Paiaguás e Nhecolândia (Pantanal Sulmatogrossense), utilizando imagens multitemporais de índices de vegetação (NDVI e EVI) do sensor MODIS/TERRA. Foram adquiridas imagens do produto MOD13 (Índice de Vegetação) do sensor MODIS entre os anos de 2000 e 2005. A partir destas imagens foi realizada a média mensal para cada índice (EVI e NDVI), com o intuito de observar o comportamento ao longo do ano. Em seguida, selecionaram-se as imagens de mínimo e máximo (EVI e NDVI) para cada ano. Com este resultado, foram geradas as imagens diferença (máximos-mínimos). Observou-se que nestas imagens diferença, algumas áreas apresentavam valores negativos, isto é, nestas regiões os valores dos índices de vegetação eram maiores na época da seca do que na época da cheia. Desta forma, deduziu-se que estas áreas (valores negativos), durante a época da cheia se encontravam alagadas (valores dos índices de vegetação menores). Com estas informações gerou-se uma imagem final realçando as áreas prováveis de alagamento para os dois índices em cada ano. Além disso, notou-se que o EVI é mais sensível às mudanças da cobertura e conseguiu destacar a drenagem na região de estudo.

**Palavras chaves:** sensoriamento remoto, análise multitemporal, índices de vegetação, MODIS, Pantanal.

## **ABSTRACT**

Pantanal is the largest tropical wetland on the planet, where occurs seasonal flooding caused by Paraguay River and its tributaries. Changes in this dynamic directly influence the biome. The objective of this work is to try to determine susceptible flooding areas in the regions of Paiaguás and Nhecolândia (Pantanal), using multitemporal vegetation index (NDVI and EVI) images provided by MODIS/TERRA sensor. Images from MOD13 product (vegetation index) acquired between the years 2000-2005 were used in this study. With these images the monthly average for each index (EVI and NDVI) was computed, with the intention to observe the behavior along of the year. After that, the images of Maximum and Minimum (EVI and NDVI) were selected for each year. With these results, the difference images (Maximum-Minimum) were generated. In these difference images, it was observed that some areas presented negative values, i.e., in these regions the values of vegetation indices were greater in the dry season than in the flooding season. In this manner, it was implied that these areas (negative values), during the flooding season, were found flooded (lower vegetation index values). With these information it was generated a final image enhancing the susceptible flooding areas for both vegetation indices in each year. In addition, it was noticed that EVI is more sensible to the land cover changes and was able to enhance the drainage in the study region.

**Keywords:** remote sensing, multitemporal images, vegetation indices, MODIS, Pantanal.

#### **1. INTRODUÇÃO**

O Pantanal é a maior área úmida tropical do planeta, cobrindo 139.000 km<sup>2</sup> nos estados brasileiros do Mato Grosso e Mato Grosso do Sul, se estendendo até a Bolívia e Paraguai (HENEBRY e KUX, 1995).

Dentre as principais características desta região estão as inundações sazonais causadas pelo Rio Paraguai e seus afluentes. Alterações neste regime de inundações fazem com que ocorram mudanças na cobertura vegetal (PADOVANI *et al.*, 2000), o que acaba influenciando todo o bioma.

Porém, o monitoramento destas áreas é uma tarefa difícil devido às grandes extensões e à dificuldade de acesso. De acordo com SHIMABUKURO *et al*. (1998), alterações na cobertura vegetal do solo podem ser detectadas através da análise de imagens índices de vegetação.

Neste contexto, o sensor MODIS (*Moderate Resolution Imaging Spectroradiometer*) aparece como uma alternativa no monitoramento global da vegetação. O MODIS está a bordo dos satélites TERRA e AQUA pertencentes ao programa EOS (*Earth Observing System*) da NASA (*National Aeronautic and Space Administration*).

Além disso, uma das iniciativas promovidas pelo programa EOS é a disponibilização de uma grande quantidade de dados já processados para pesquisa. Dentre os produtos disponibilizados estão os produtos de índices de vegetação (PARKINSON E GREENSTONE, 2000).

Contextualizando em termos dos esforços mundiais que vêm sendo realizados quanto às mudanças climáticas mundiais e também com relação a diversos usos regionais, é importante avaliar a possibilidade do uso de imagens de resolução espacial moderadas e de temporalidade quase diária, como o MODIS, em relação à capacidade de monitorar áreas alagáveis sazonalmente como o Pantanal Sulmatogrossense.

Desta forma, este trabalho tem por objetivo verificar a viabilidade do uso de imagens multitemporais de índices de vegetação espectral NDVI (*Normalized Difference Vegetation Index*) e EVI (*Enhanced Vegetation Index*) fornecidos pelo sensor MODIS/TERRA para determinar as áreas suscetíveis de alagamento nas regiões de Paiaguás e Nhecolândia (Pantanal Sulmatogrossense).

## **2. SENSOR MODIS**

 O sensor MODIS foi projetado para atender os requerimentos de três campos de estudos diferentes: atmosfera, oceano e terra. Este sensor apresenta 36 bandas de resolução espectral e espacial selecionadas para atender as diferentes necessidades de cada área e para oferecer uma cobertura global quase diária (JUSTICE *et al*., 2002). As primeiras 19 bandas estão posicionadas na região do espectro eletromagnético situado entre 405 nm e 2155 nm, de forma que as bandas 1-7 estão direcionadas para as aplicações terrestres; as bandas 8-16 para as observações oceânicas e as bandas 17-19 para as medições atmosféricas. As bandas 20-36, com exceção da banda 26 (1360-1390 nm), cobrem a porção termal do espectro eletromagnético (3660 nm a 14385 nm) e podem ser utilizadas por diferentes campos das ciências naturais (JUSTICE *et al*., 2002).

### **3. ÁREA DE ESTUDO**

A área de estudo é composta por duas subregiões do Pantanal, sendo uma delas a do Paiaguás (considerada a maior sub-região) com 27.082  $\text{km}^2$  ou 19,6% da área do Pantanal, a qual agrega área dos municípios de Sonora, Coxim e Corumbá, e a subregião da Nhecolândia com 26.921 km<sup>2</sup> (19,48%) que agrega áreas dos municípios de Rio Verde de Mato Grosso, Aquidauana e Corumbá (SILVA & ABDON, 1998). A localização da área de estudo pode ser verificada na Figura 1.

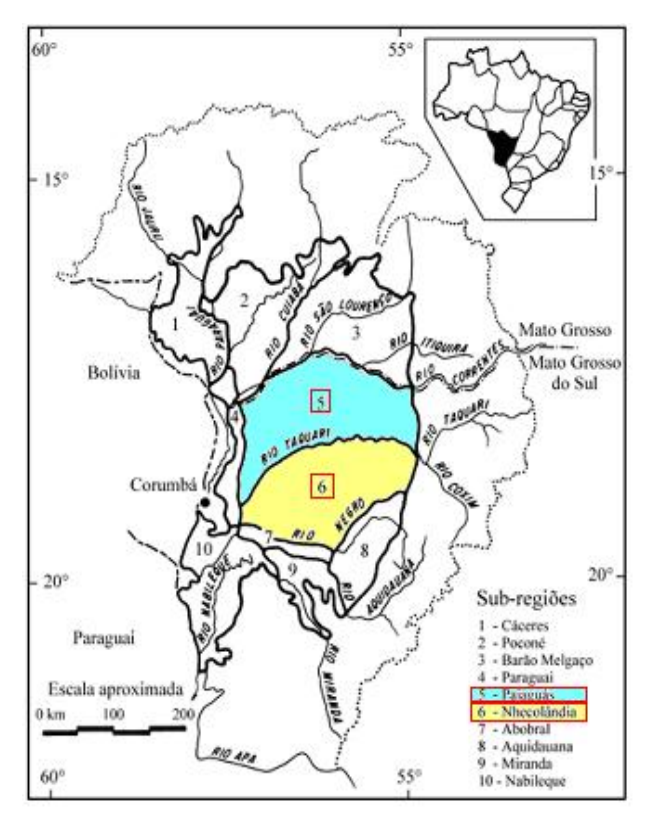

Fig.1 – Localização da área de estudo. Fonte: SILVA *et al*. (2000).

### **4. MATERIAL E MÉTODOS**

#### **4.1 Dados de precipitação**

Os dados de precipitação utilizados neste trabalho foram obtidos pelo sensor TRMM (*Tropical Rainfall Measuring Mission*) que realiza a estimativa da precipitação mundial a cada 3 horas (NASA, 2006). Neste caso, foram adquiridos dados de precipitação acumulados mensalmente para os anos de 2000 a 2005.

#### **4.2 Dados de sensoriamento remoto**

Foram adquiridas imagens do produto MOD13 (Índice de Vegetação) originadas do sensor MODIS a bordo do satélite TERRA. Estas imagens apresentam resolução espacial de 250 m e são disponibilizadas na forma de composição de 16 dias.

Obtiveram-se tanto as imagens índice de vegetação NDVI quanto as imagens de EVI, para os anos de 2000 a 2005.

O índice de vegetação NDVI é calculado através da Equação 1:

$$
NDVI = \frac{\rho IVP - \rho V}{\rho IVP + \rho V}
$$
\n(1)

Em que: *ρ* representa a reflectância de superfície medida pelo sensor; IVP representa a banda do infravermelho próximo e V representa a banda do vermelho.

Já o índice de vegetação EVI é obtido pela seguinte Equação (2):

$$
EVI = G \times \frac{\rho IVP - \rho V}{L + \rho IVP + C_1 \times \rho V - C_2 \times \rho A}
$$
 (2)

Em que: A representa a banda do azul; L é o fator de ajuste para solo, com valor constante igual a 1;  $C_1$  e  $C_2$ são coeficientes de ajuste para efeito de aerossóis da atmosfera, com valores constantes iguais a 6 e 7,5, respectivamente e G o fator de ganho, com valor igual a 2,5 (JUSTICE *et al*., 1998).

 No total foram adquiridas 144 imagens do NDVI e 144 imagens do EVI. Essas imagens são disponibilizadas gratuitamente no site: [http://edcimswww.cr.usgs.gov/pub/imswelcome/.](http://edcimswww.cr.usgs.gov/pub/imswelcome/)

As imagens índice de vegetação utilizadas são referentes aos *Tiles*: H12V10 e H12V11, os quais podem ser visualizados na Figura 2.

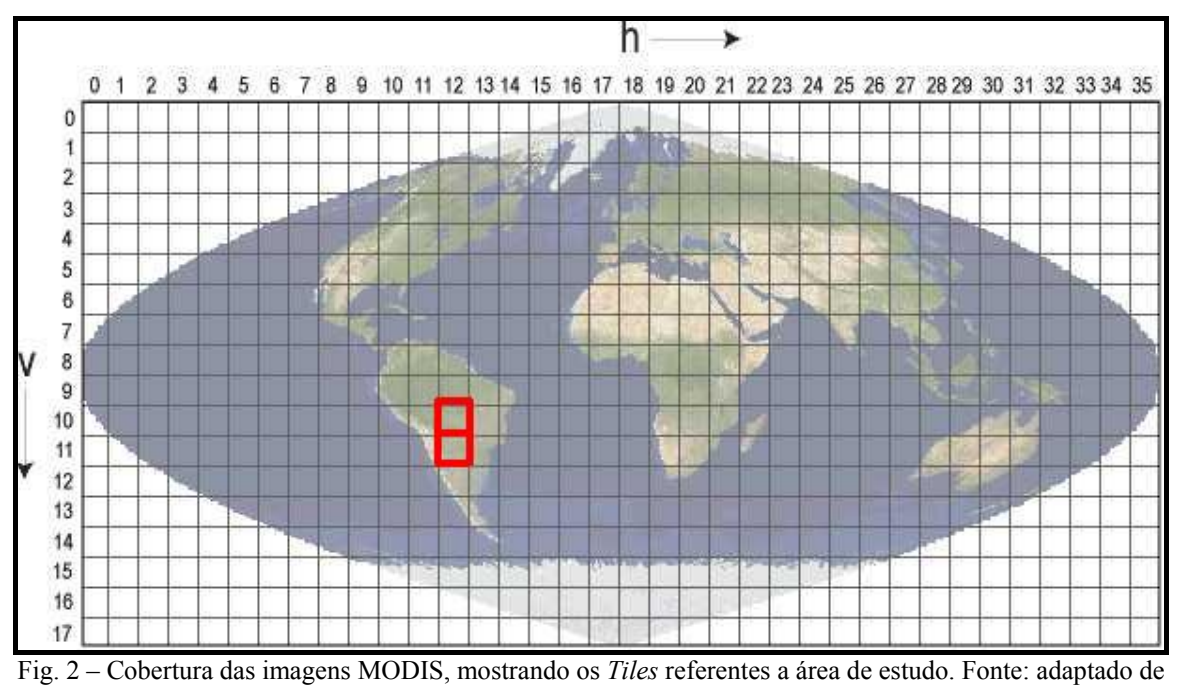

ANDERSON, 2004.

#### **4.3 Processamento digital**

Através do software *MRT*, foi realizado o mosaico, georreferenciamento e recorte para cada imagem em função da área de interesse.

Para os demais processamentos das imagens foram utilizados os seguintes softwares: *Spring 4.1, Matlab e Envi 4.0*. As etapas do processamento podem ser observadas na Figura 3.

 Com o intuito de acompanhar temporalmente o comportamento dos valores dos índices, foi calculado o valor médio de cada imagem índice de vegetação (NDVI e EVI).

 Em seguida, as imagens que continham o valor médio maior e o valor médio menor (aparentemente sem a presença de nuvens e ruídos), por ano, foram selecionadas.

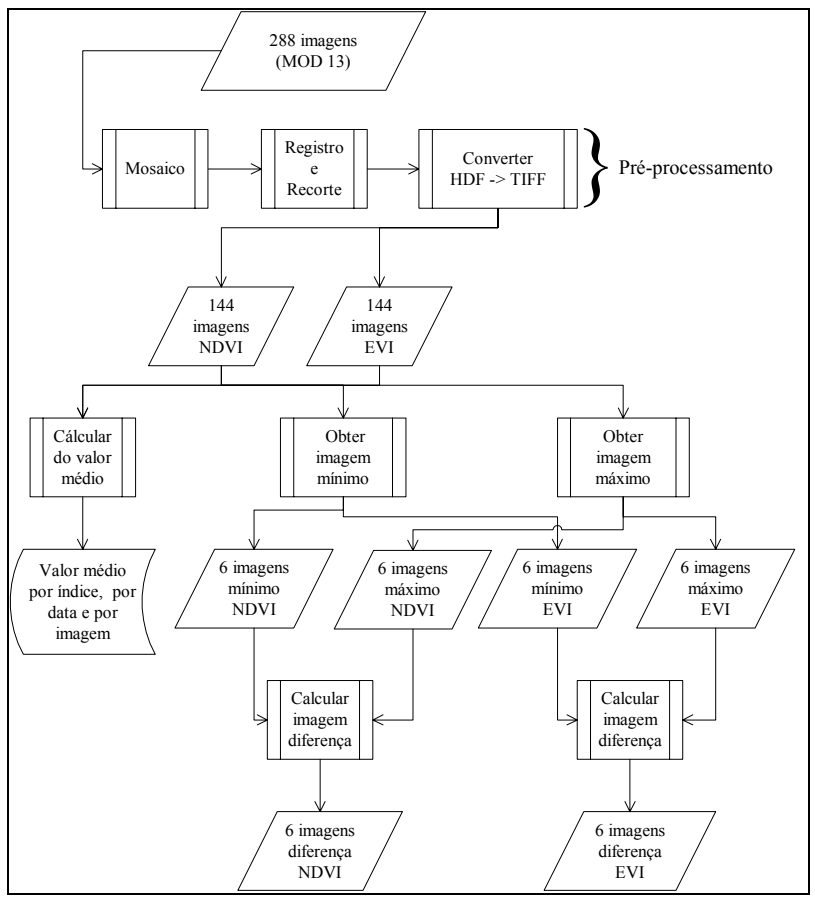

Fig. 3 – Fluxograma das etapas do processamento.

 Em seguida, foram realizados os cálculos de diferença entre as duas imagens (máximo – mínimo) para cada índice de vegetação espectral em cada ano, com o objetivo de destacar as regiões que apresentavam os maiores contrastes entre as épocas de cheia e seca.

## **5. RESULTADOS E DISCUSSÃO**

A Figura 4 mostra o comportamento médio das imagens índice de vegetação EVI e NDVI, ao longo do ano para os anos de 2000 a 2005. Pode ser observado também nesta Figura o comportamento da precipitação, valor médio mensal, medido pelo sensor TRMM.

Ambos os índices são influenciados pela chuva, entretanto a resposta dos índices a redução da chuva ocorre de maneira mais lenta do que para o aumento da precipitação. Esta correlação pode ser verificada ao se analisar a curva da precipitação e dos índices na Figura 4. Observa-se que, em média, nos meses de março/abril, que correspondem as imagens de 6 a 9, é a época onde ocorre a redução da precipitação e os índices só vão ter resposta a este estímulo a partir da imagem 13 (julho).

Desta forma, a variação da vegetação ao longo dos meses, mostra claramente quando ocorre a época de cheia e seca. Sendo a época de cheia correspondente aos meses de outubro a março e as épocas de seca aos meses de abril a setembro.

De forma geral, os resultados para os valores do índice de vegetação EVI foram menores do que para o NDVI, mas com comportamento similar. Porém, o EVI se mostrou mais sensível às mudanças que ocorreram ao longo das épocas de cheia e seca.

Esta maior sensibilidade pode ser melhor visualizada nos gráficos referentes aos anos de 2003 e 2004, onde nota-se um evidente declínio na curva até chegar próximo das imagens referentes ao mês de agosto (época de seca), em seguida começa a ocorrer um incremento nos valores dos índices de vegetação (início da época da cheia). Já para o NDVI, este declínio nos valores dos índices de vegetação foi mais suave.

Analisando os gráficos da Figura 4 constatouse que algumas imagens apresentavam um padrão de comportamento diferente das demais, como pode ser visto na segunda imagem do gráfico do NDVI para o ano de 2000. Estas imagens foram averiguadas e nelas constatou-se presença de muitas nuvens ou ruídos, fazendo com a sua média ficasse fora do padrão esperado. Conseqüentemente, estas imagens foram excluídas.

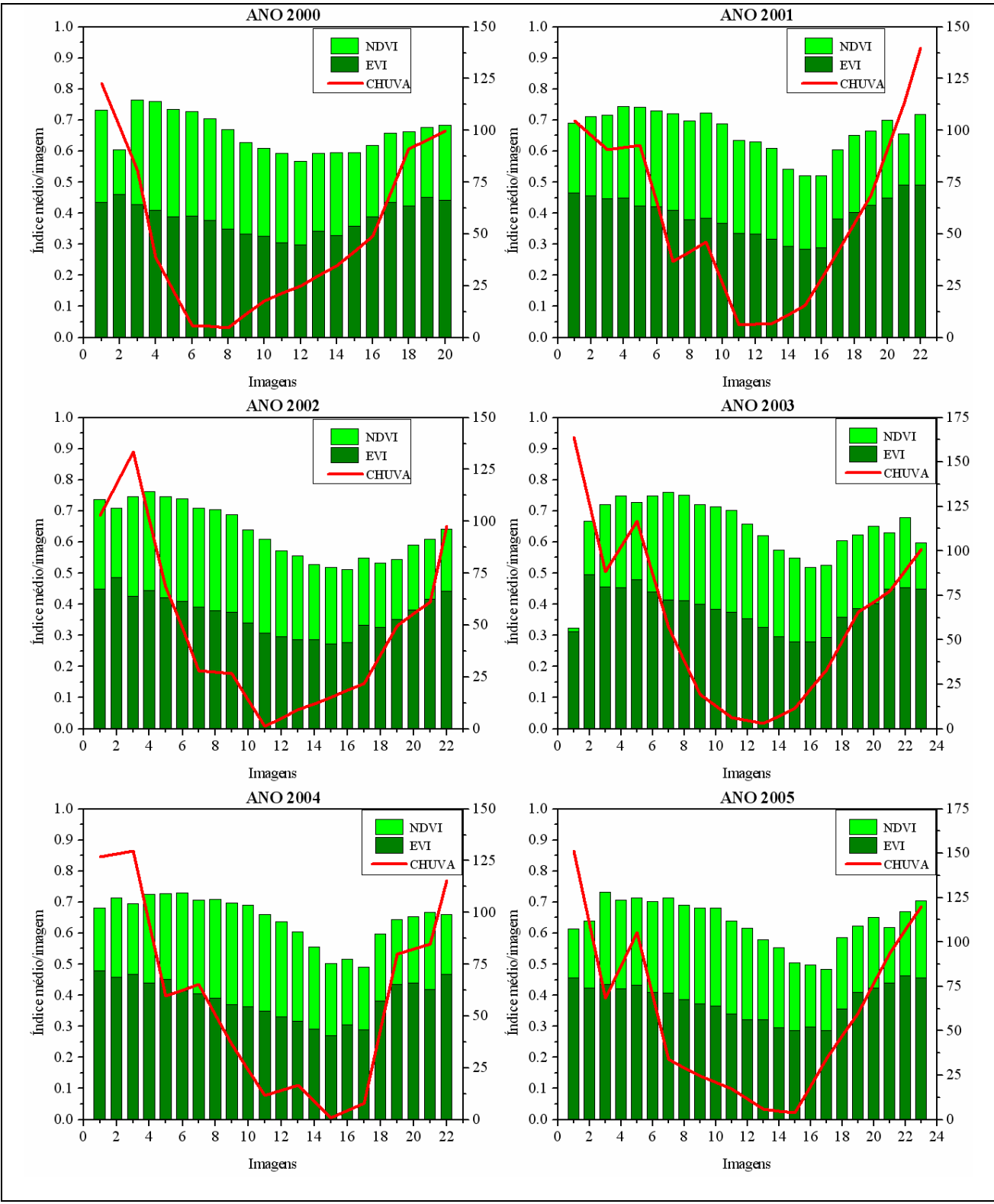

Fig.4 – Comportamento médio das imagens EVI, NDVI e da precipitação para cada ano analisado.

Com base nos gráficos da Figura 4, foram selecionadas as imagens índices de vegetação (NDVI e EVI) mínima e máxima para cada ano (imagens aparentemente sem nuvens e ruídos). Isto foi feito com o intuito de se escolher as imagens com maiores contrastes entre si durante as épocas de seca e cheia e,

desta forma, observar a dinâmica da inundação destas áreas de interesse.

Como esperado as imagens com valores de máximo índice de vegetação, tanto NDVI quanto o EVI, apareceram na época que coincidia com o pico de precipitação (dezembro a fevereiro).

Enquanto as imagens com valores de mínimo índice de vegetação apareceram em épocas de seca, com baixa precipitação (maio a agosto). A Figura 5 apresenta a seqüência temporal de imagens do índice EVI para o ano de 2000.

Nestas imagens pode-se observar que com o evoluir dos meses há a redução do valor do índice de

vegetação. Além disso, pode-se observar nestas imagens que a área de estudo, em sua grande parte, deve ser coberta por vegetação herbácea, em função dos valores de índices de vegetação EVI observados. O mesmo não ocorre com os valores NDVI, os quais apresentaram valores de índice de vegetação altos para a região.

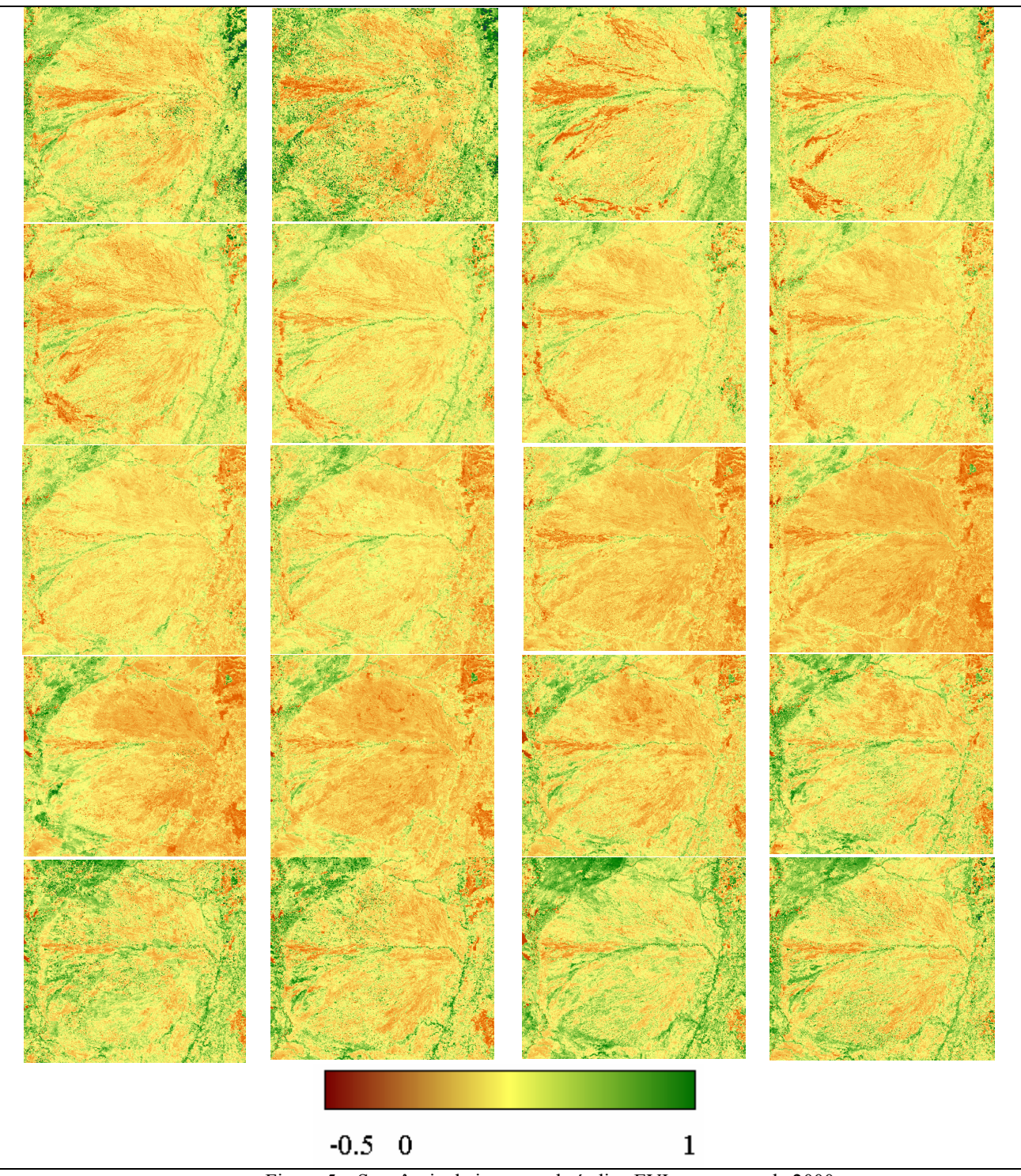

Figura 5 – Seqüência de imagens do índice EVI para o ano de 2000

Ao se calcular as imagens diferença (máximo – mínimo), observou-se que alguns pixels

apresentavam valores negativos em determinadas regiões. Isto é, em algumas regiões os valores dos

índices de vegetação eram maiores na época da seca do que na época da cheia.

Na Figura 6, pode-se observar um exemplo de imagens Máximo, Mínimo e a imagem diferença (máximo – mínimo) para o índice EVI referente ao ano de 2000.

Com isso, deduziu-se que estas áreas (valores negativos) durante a época da cheia se encontravam alagadas (valores dos índices de vegetação menores).

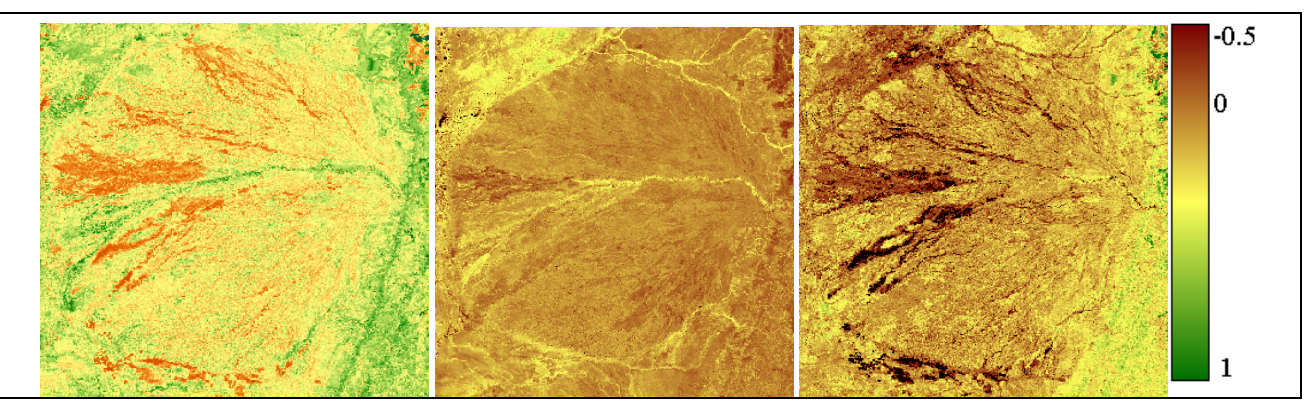

Fig. 6 – Imagens máximo, mínimo e diferença (máx. – mín.) do EVI para o ano 2000.

Com essas informações obtidas, geraram-se outras imagens em nível de cinza para todos os anos. Esses resultados para os dois índices de vegetação espectral podem ser vistos nas Figuras 7 e 8. Analisando esses resultados, quanto mais clara a região, maior foi a diferença negativa e,

provavelmente, é uma área com maior possibilidade de ser alagada.

Como a dinâmica de alagamento é muito variável ao longo dos anos, dependendo da precipitação e temperatura, os resultados não se mantiveram constantes e variaram ao longo dos anos.

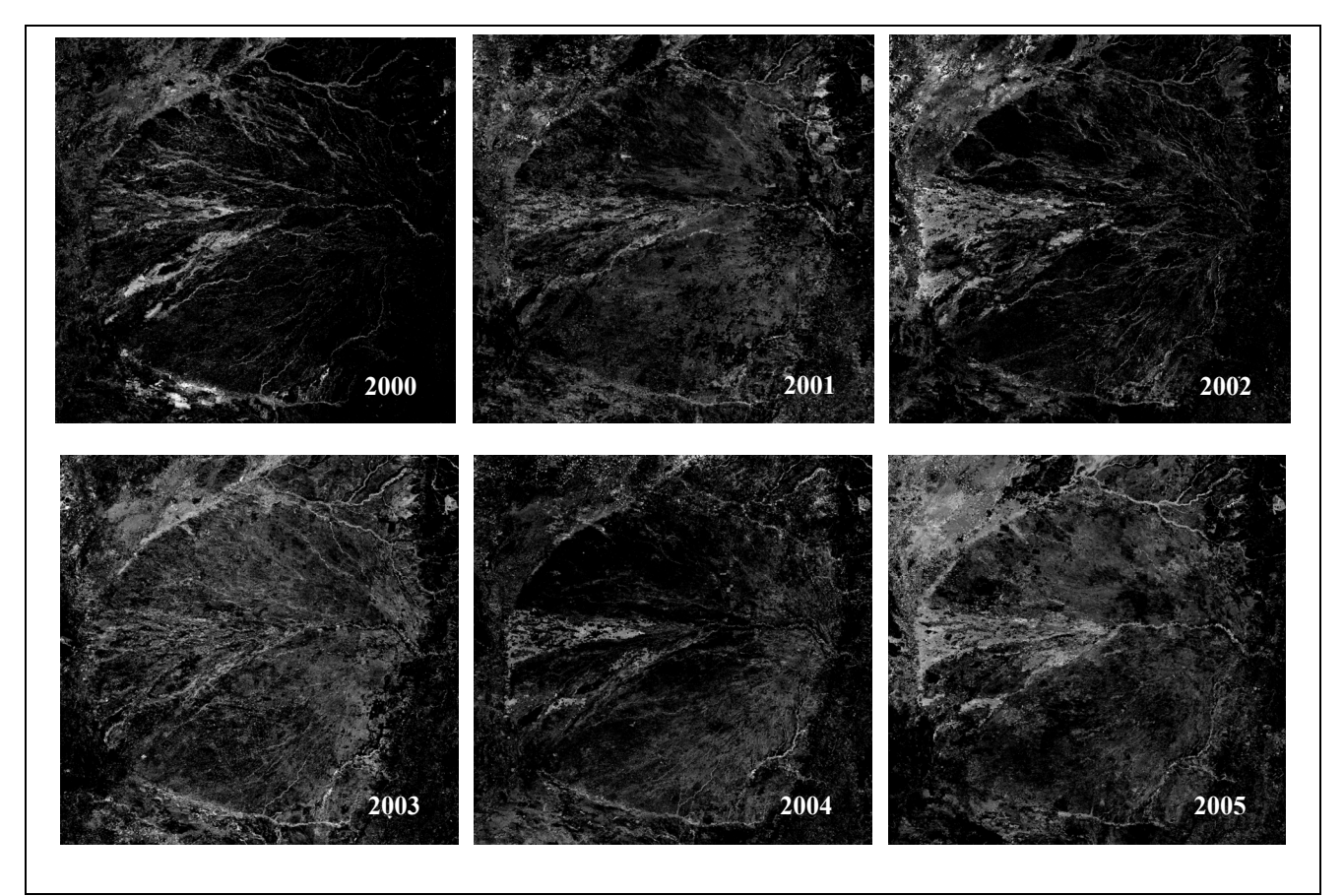

Fig. 7 – Resultados referentes às imagens EVI para todos os anos.

Sabe-se que ocorrem diversas formas de alagamento no pantanal, estes resultados se referem a tipos de alagamentos que ocorrem nas lagoas temporárias e ao longo da drenagem, alagamentos onde áreas *a priori* vegetadas são inundadas na época da cheia.

Ao se observar os resultados entre os índices (EVI e NDVI), o EVI mostrou maior contraste entre áreas alagadas e não-alagadas do que o NDVI, indicando maior sensibilidade às variações que ocorrem entre a época da cheia e a da seca.

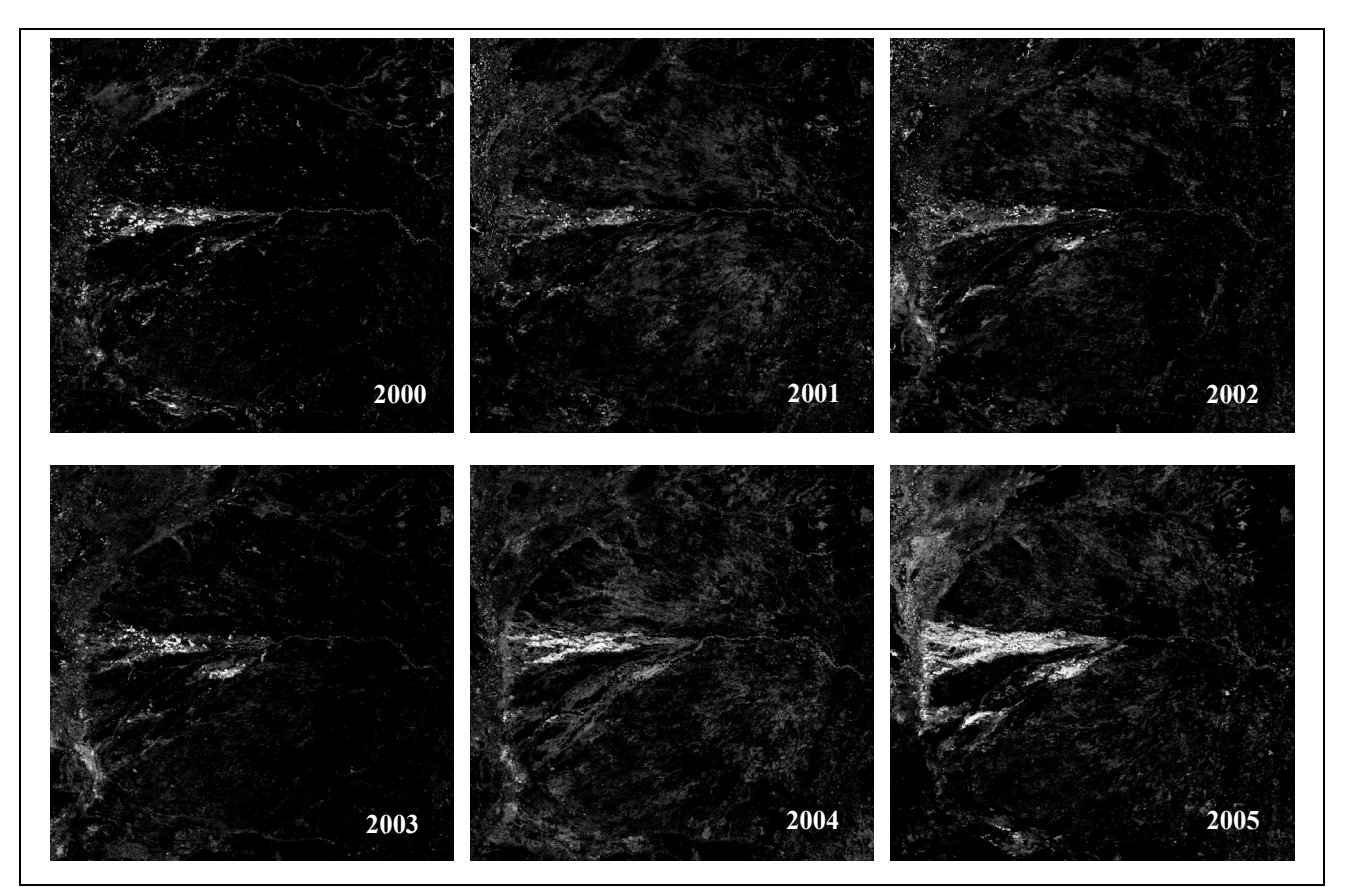

Fig. 8 – Resultados referentes às imagens NDVI para todos os anos.

Porém duas imagens EVI (2003 e 2005) apresentaram contrastes diferentes das demais imagens. Isto pode ter ocorrido devido a algum problema referente à nuvens e ruídos que não foram detectadas ou estes anos apresentaram uma mudança na dinâmica em relação aos outros anos devido a algum fator climático.

Além disso, ao se observar os resultados do EVI notou-se que este destacou bem a drenagem na região. Com o intuito de verificar esse resultado, realizou-se uma sobreposição entre a imagem de 2000 com a malha de drenagem gerada pelo PCBAP (Plano de Conservação da Bacia do Alto Paraguai) para o ano 1997. Estas podem ser visualizadas na Figura 9.

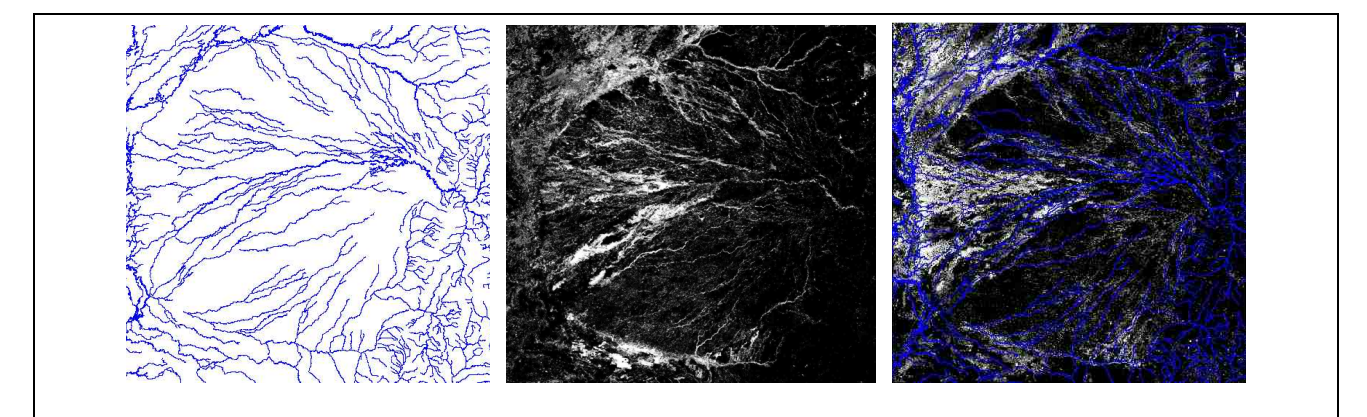

Fig. 9 –Malha de drenagem (esquerda) gerada no ano 1997, o resultado obtido a partir dos dados do EVI para o ano de 2000 e a sobreposição das duas (direita).

 Ao se analisar a sobreposição entre elas verificou-se uma boa similaridade e que os melhores resultados foram obtidos na região de Nhecolândia, onde houve maior concordância entre a malha de drenagem fornecida pelo PCBAP gerada em 1997 e a malha gerada pelos resultados do EVI (2000).

## **6. CONCLUSÃO E SUGESTÕES**

 Através dos índices de vegetação espectral (EVI e NDVI) pode-se observar o comportamento da dinâmica da época das cheias e da seca ao longo do ano, este fato foi comprovado com os resultados de precipitação para a mesma época. Neste estudo, o EVI mostrou-se mais sensível às mudanças desta dinâmica.

 Imagens de máximo e mínimo NDVI e EVI corresponderam a época de maior e menor precipitação pluviométrica, respectivamente.

 Imagens diferença indicaram as áreas suscetíveis de alagamento durante a época das cheias.

As imagens MODIS, por suas características de alta revisita temporal e amplo recobrimento, têm um grande potencial para permitir a avaliação da sazonalidade anual das enchentes na região pantaneira. Contudo, há a necessidade de validações mais detalhadas utilizando imagens de sensores de melhores resoluções espaciais.

Além disso, com os resultados do EVI a malha de drenagem foi bem destacada por esta metodologia, em especial na região de Nhecolândia.

## **AGRADECIMENTOS**

Os autores gostariam de agradecer ao M.Sc. Bráulio F. Carneiro de Albuquerque, tecnologista da Divisão de Eletrônica Espacial – DEA do INPE pelo auxílio proporcionado no tratamento dos dados com o *Matlab*; e a Dra. Myriam de Moura Abdon, pesquisadora da Divisão de Sensoriamento Remoto – DSR do INPE, pelo fornecimento dos limites do Pantanal e a malha de drenagem.

## **REFERÊNCIAS BIBLIOGRÁFICAS**

ANDERSON, L.O. **Classificação e monitoramento da cobertura vegetal de Mato Grosso utilizando dados multitemporais do sensor MODIS**. São José dos Campos. 247 p. Dissertação (Mestrado em Sensoriamento Remoto) - INPE, 2004.

NATIONAL AERONAUTICS AND SPACE ADMINISTRATION (NASA) - **Tropical Rainfall Measuring Mission (TRMM)**. Disponível em: < <http://trmm.gsfc.nasa.gov/>> Acesso em 20 de abril de 2006.

HENEBRY, G. M., KUX, J.H. Lacunarity as a texture measure for SAR imagery. **International Journal of Remote Sensing**, vol. 16, n. 3, p. 565-571, 1995.

JUSTICE, C.O.; VERMOTE, E.; TOWNSHEND, J.R.G.; DEFRIES, R.; ROY, D.P.; HALL, D.K.; SALOMONSON, V.V.; PRIVETTE, J.L.; RIGGS, G.; STRAHLER, A.; LUCHT, W.; MYNEMI, R.B.; KNYAZIKHIN, Y.; RUNNING, S.W.; NEMANI, R.R.; WAN, Z.; HUETE, A.R.; VAN LEEUWEN, W.; WOLFE, R.E.; GIGLIO, L.; MULLER, P.L.; LEWIS, P.; BARNSLEY, M.J. The moderate resolution imaging spectroradiometer (MODIS): Land Remote Sensing for Global Research. **IEEE Transactions on Geoscience and Remote Sensing**, v. 36, n. 4, p. 1228- 1249, July. 1998.

JUSTICE, C.O.; GIGLIO, B.; KORONTZI, S.; OWENS, J.; MORISETTE, J.T.; ROY, D.P.; DESCLOITRES, J.; ALLEAUME, S.; PETITCOLIN, F.; KAUFMAN, Y. The MODIS fire products. **Remote Sensing of Environment**, v.83, p.244-262, 2002.

PADOVANI, C.R; CRUZ, L.L.; PADOVANI, S.L.A.G. Desmatamento do Pantanal Brasileiro para o ano 2000. In: Simpósio sobre Recursos Naturais e Sócio-Econômicos do Pantanal, IV, 2004, Corumbá. **Anais**. Disponível em: [<http://www.cpap.embrapa.br/agencia/simpan/sumario](http://www.cpap.embrapa.br/agencia/simpan/sumario/artigos/asperctos/pdf/bioticos/611RB_Padovani_1_OKVisto.pdf) [/artigos/asperctos/pdf/bioticos/611RB\\_Padovani\\_1\\_O](http://www.cpap.embrapa.br/agencia/simpan/sumario/artigos/asperctos/pdf/bioticos/611RB_Padovani_1_OKVisto.pdf) [KVisto.pdf](http://www.cpap.embrapa.br/agencia/simpan/sumario/artigos/asperctos/pdf/bioticos/611RB_Padovani_1_OKVisto.pdf)>. Acesso em: 02 ago. 2006.

PARKINSON, C.L.; GREENSTONE, E. **EOS data products handbook vol.2**. Maryland: NASA, 2000. 253 p.

PCBAP - Plano de Conservação da Bacia do Alto Paraguai. Programa Nacional do Meio Ambiente. Ministério do Meio Ambiente, dos Recursos Hídricos e da Amazônia Legal - Subcomponente Pantanal. **Análise integrada e prognóstico da bacia do Alto Paraguai**. Brasília: MMA/SEMAM/PNMA, v.3, 370p., 1997.

SHIMABUKURO, Y.E., NOVO, E.M., PONZONI, F.J. Índice de vegetação e Modelo Linear de Mistura Espectral no monitoramento do Pantanal. **Pesquisa Agropecuária Brasileira**, Brasília, v.33, Número Especial, p.1729-1739, out. 1998.

SILVA, J.S.V, ABDON, M.M. Delimitação do Pantanal Brasileiro e suas sub-regiões. **Pesquisa Agropecuária Brasileira**, Brasília, v.33, Número Especial, p.1703-1711, out. 1998.

SILVA, M.P., MAURO, R., MOURÃO, G., COUTINHO, M. Distribuição e quantificação de classes de vegetação do Pantanal através de levantamento aéreo. **Revista Brasileira de Botânica**, v.23, n. 2, p. 143-152, jun. 2000.